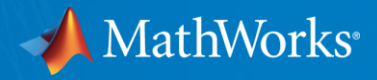

# FPGA/ASIC/SoC/GPU実装ソリューション

MathWorks Japan

© 2023 The MathWorks, Inc. **1**

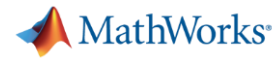

# SoC FPGAの設計って難しいのでは?

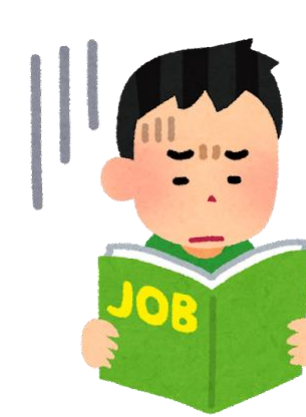

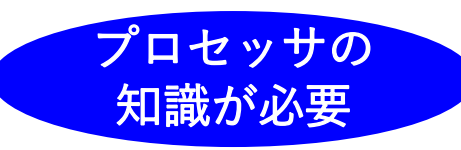

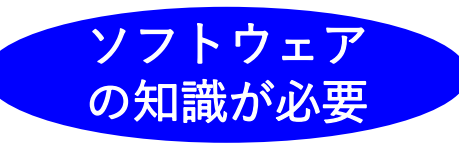

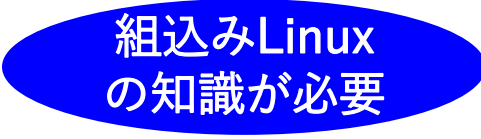

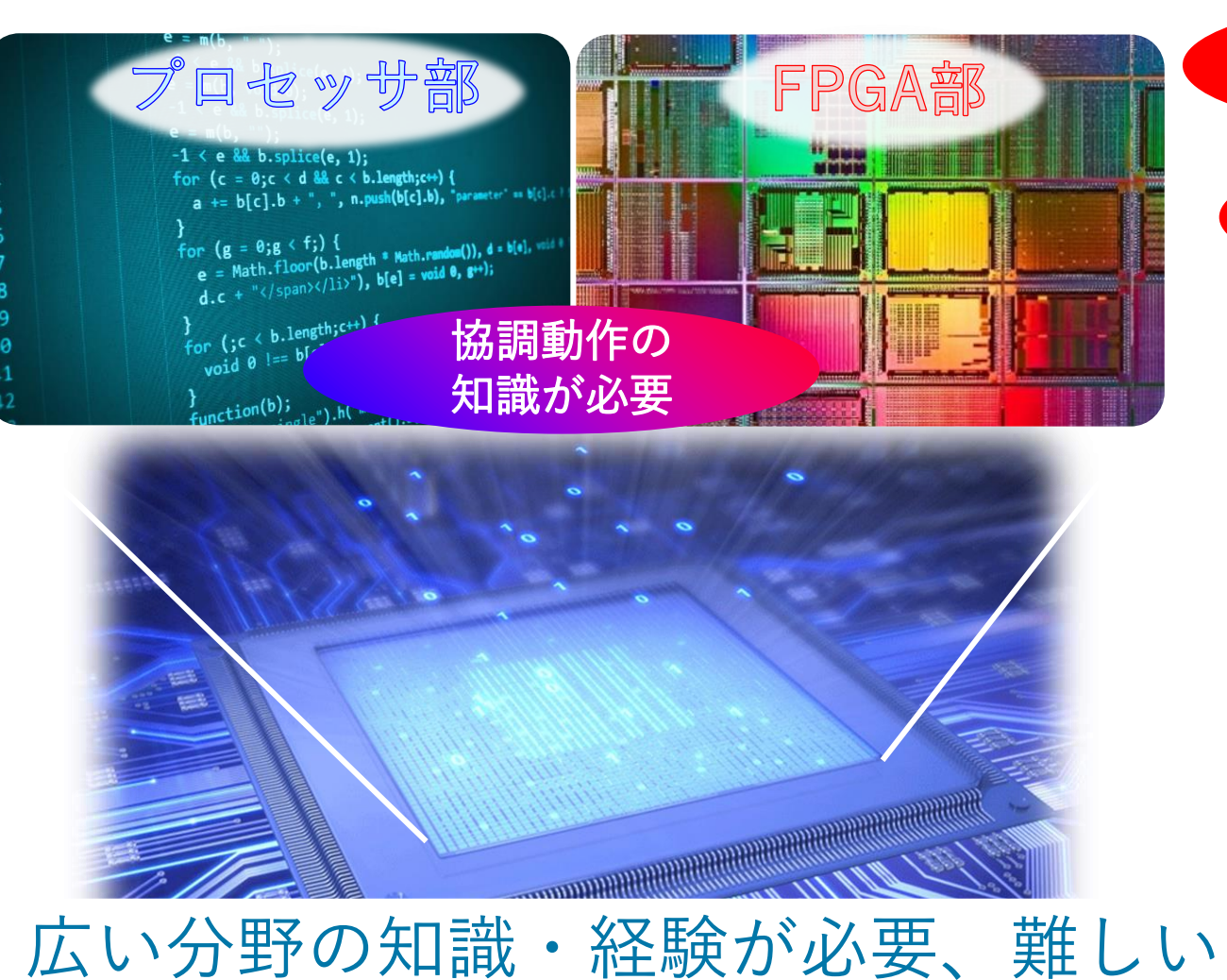

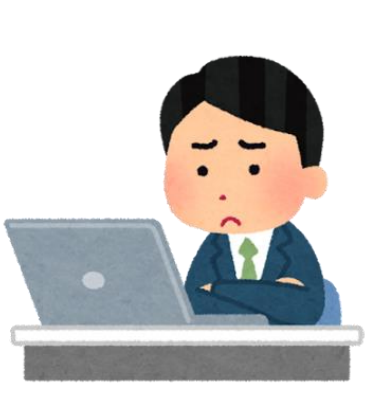

FPGAの知識

が必要

ハードウェア

の知識が必要

HDLの知識が

必要

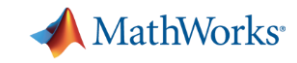

# SimulinkモデルからC/HDLコード生成してFPGA実装

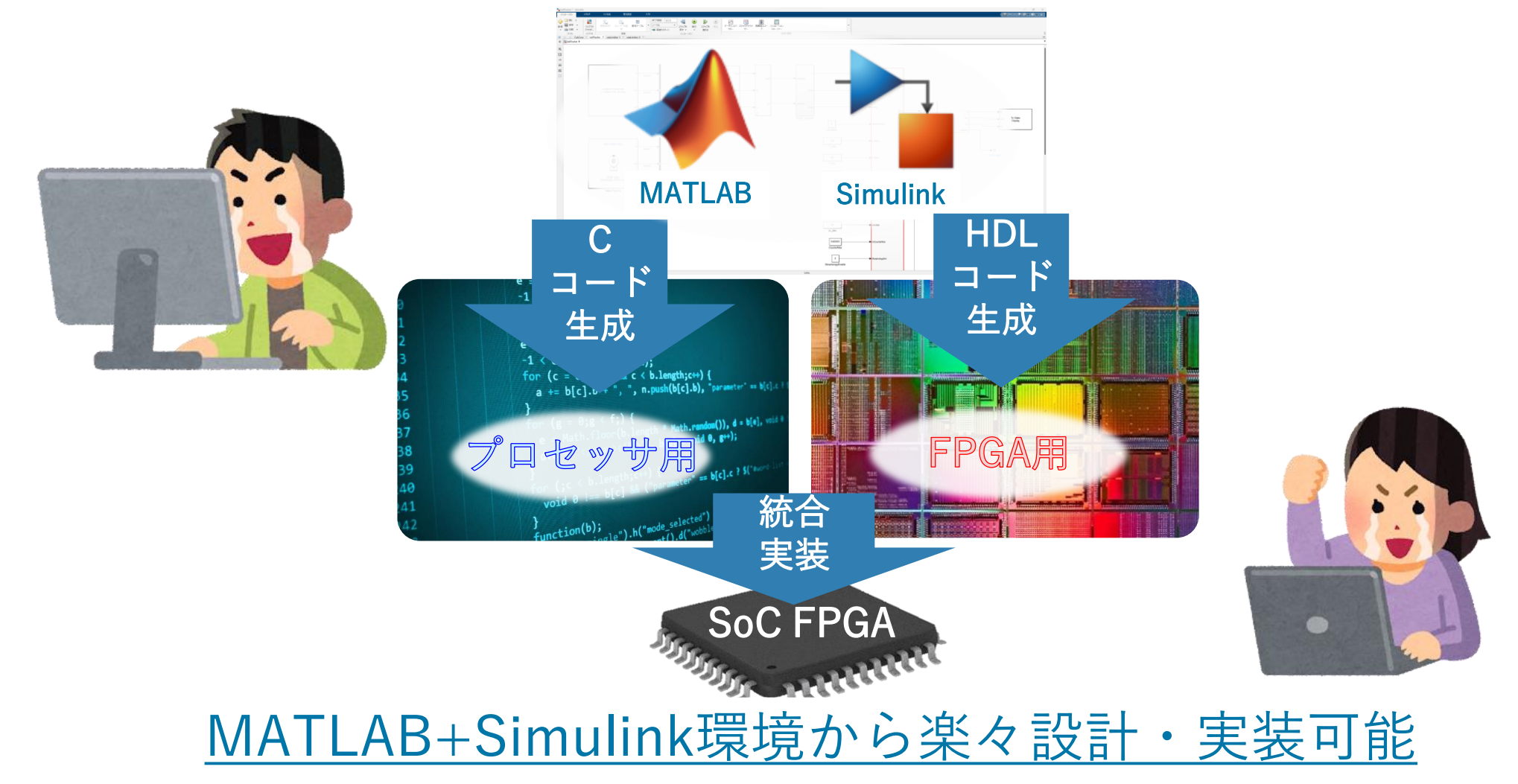

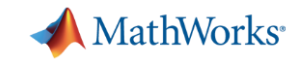

# 幅広いアプリケーションのFPGA設計・実装に対応

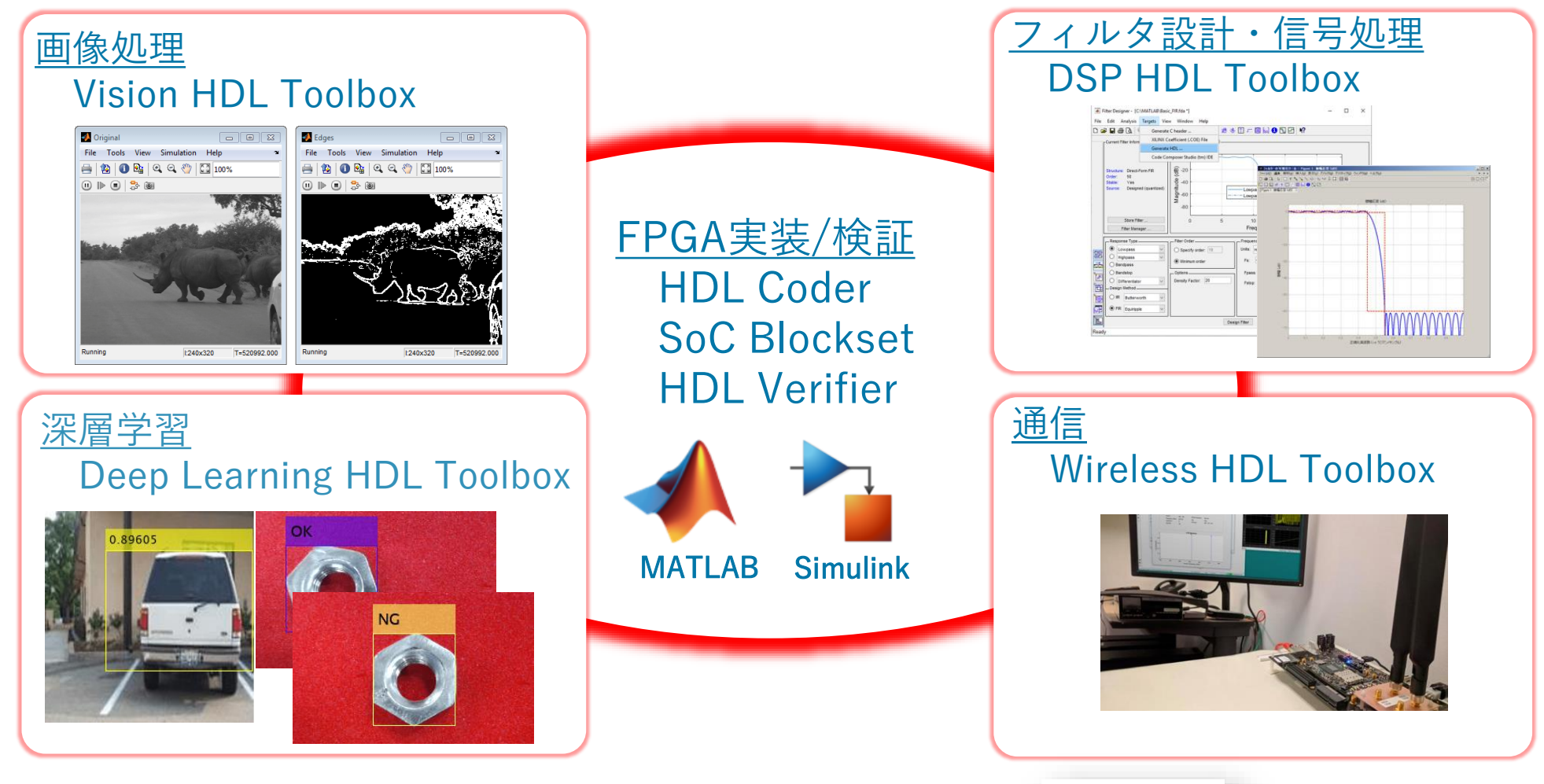

興味を持ったら・・・

製品機能、ユーザ事例、ビデオ、技術記事など、購入検討されている 方向け資料から、ユーザ向けの詳細な使い方資料やガイドラインまで、 さまざまな資料を掲載しています。

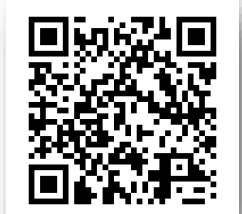

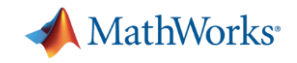

#### GPU CoderでGPU実装ワークフローを改善!

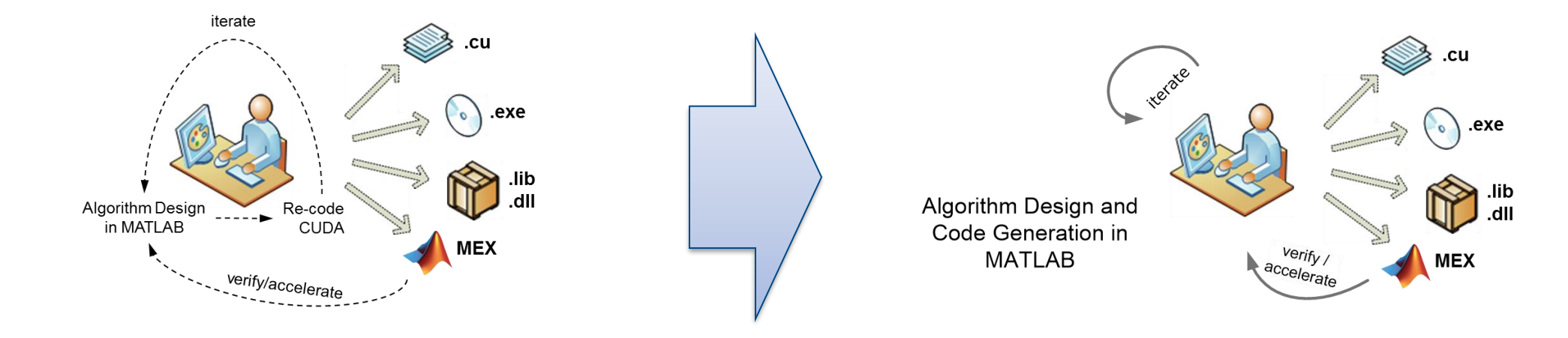

課題: CUDA C手書き

#### ソリューション: GPU Coder

- CUDA Cの文法習得し、ハードウェアを意識 したコーディングが不可欠
- 長時間に及ぶCUDAのコーディング作業
- 手作業の最適化等で人的エラー混入の可能性
- アルゴリズム開発とCUDA開発環境が分離
- MATLABコード及びSimulinkモデルからCUDAの 文法知識無しにCUDA Cコードを自動生成
- CUDAのコーディング作業期間は不要
- 高パフォーマンスのコードを再現性良く自動生成
- アルゴリズム開発から実装まで同一環境で実現

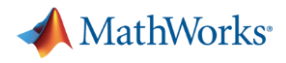

# MATLABのDeep Learning実装ソリューション

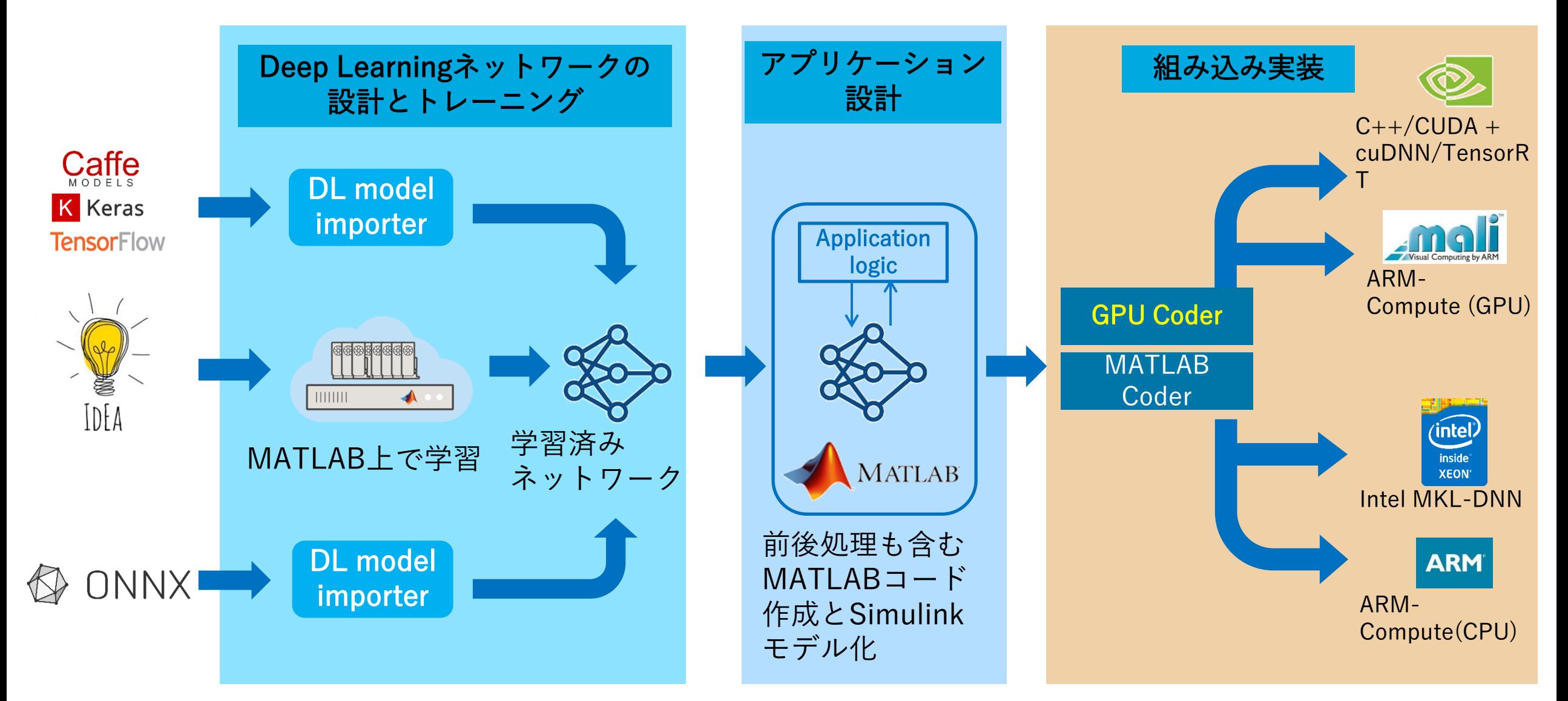

MATLABはアルゴリズム開発から組み込み実装までサポートする統合開発環境です

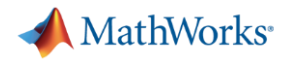

# デモ展示: SimulinkモデルからJetsonへの実装

- SimulinkモデルからGPUとARM用Cコードを生成し、Jetson上でビルド後に実行ファイルを起動
- Webカメラ画像を学習済みネットワークにより画像分類し、結果をモニターにリアルタイム表示

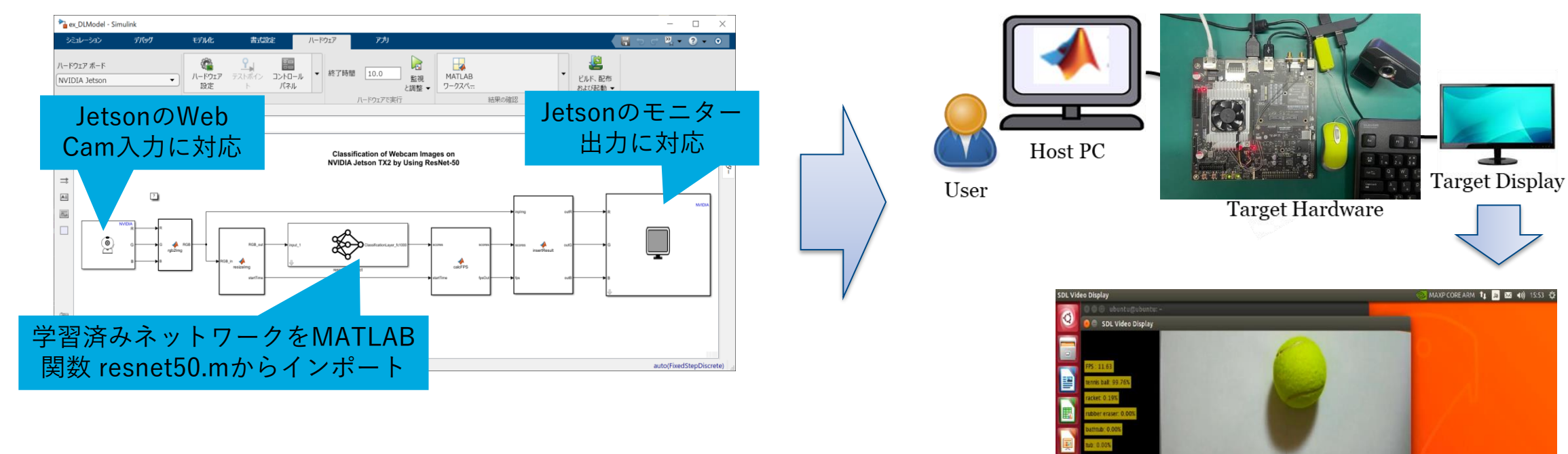

- 学習済みネットワークと画像の前後処理を含めてモデル化
- モデル全体からCUDA CコードとARM用Cコードを生成

<https://jp.mathworks.com/help/supportpkg/nvidia/ug/deploy-classify-webcam-images-jetsonTX2-from-Simulink.html> デモの詳細: